BAR FILL Plot Control Commands

# **BAR FILL**

### **PURPOSE**

Specifies if a bar is drawn with a fill pattern on subsequent plots.

## **DESCRIPTION**

See the documentation for the BAR command for a description of the various types of bar charts that DATAPLOT can generate. DATAPLOT can fill bars with either a solid pattern or one of several hatching patterns. Hatch patterns are specified with the BAR PATTERN command. If no hatch pattern is specified, solid fills are generated. See the documentation for the BAR PATTERN command for a list of available hatch patterns. Bar fills are specified by trace. All bars belonging to the same trace will have the same bar fill switch.

### **SYNTAX**

BAR FILL <ON/OFF> <ON/OFF> etc.

where ON specifies that the bar will be filled and OFF specifies that the bar will not be filled. Up to 100 bar fill switches can be specified.

### **EXAMPLES**

BAR FILL ON OFF ON OFF BAR FILL OFF OFF ON BAR FILL ON ALL BAR FILL ALL ON BAR FILL

### NOTE 1

See the documentation for BAR DIMENSION for details on how to set the fill switches for 3d bars.

# NOTE 2

The BAR FILL command with no arguments sets the bar fill to default for all traces. The BAR FILL command with the word ALL before or after the specified fill assigns that bar fill to all traces. Thus BAR FILL ON ALL or BAR FILL ALL ON plots all bars with a fill pattern.

# **DEFAULT**

All bars are not filled (i.e., OFF).

## **SYNONYMS**

None

# **RELATED COMMANDS**

PLOT = Generates a data or function plot.

CHARACTERS = Sets the character types for plot points.

LINES = Sets the line types for plot points.

SPIKES = Sets the on/off switches for plot spikes.

BAR = Sets the on/off switches for bars on plots

BAR BASE = Sets the base locations for plot bars.

BAR FILL COLOR = Sets the colors for bar fills.

BAR DIMENSION = Sets the bar dimensions to 2d or 3d.

BAR DIRECTION = Sets the bar directions to horizontal or vertical.

BAR PATTERN = Sets the types for bar fill patterns.

BAR PATTERN COLOR = Sets the colors for bar fill patterns.

BAR PATTERN LINE = Sets the line types for bar fill patterns.

BAR PATTERN SPACING = Sets the line spacings for bar fill patterns.

BAR PATTERN THICKNESS = Sets the line thicknesses for bar fill patterns.

BAR BORDER COLOR = Sets the colors for bar border lines.
BAR BORDER LINE = Sets the types for bar border lines.

BAR BORDER THICKNESS = Sets the line thicknesses for bar border lines.

BAR WIDTH = Sets the widths for plot bars.

Plot Control Commands BAR FILL

# **APPLICATIONS**

Presentation Graphics

## **IMPLEMENTATION DATE**

Pre-1987

#### **PROGRAM**

LET CARTER = DATA 66 30 11 43 44 41 35 82 54 36 LET REAGAN = DATA 26 54 84 47 51 51 52 14 36 55 LET X = DATA 1 2 3 5 6 7 8 10 11 12 LET X1 = X - 0.4; LET X2 = X + 0.4

HORIZONTAL SWITCH ON

YLIMITS 1 12; YTIC OFFSET 1 1

MINOR Y1TIC MARK NUMBER 0

Y1TIC MARK LABEL FORMAT ALPHA

Y1TIC LABEL CONTENT DEMOCRATS INDEPENDENTS REPUBLICANS SP() EAST ...

SOUTH MIDWEST WEST SP() BLACKS HISPANICS WHITES SP()

X1LABEL PERCENT; XLIMITS 0 100

MAJOR XTIC MARK NUMBER 11

MINOR XTIC MARK NUMBER 1

LINE BLANK ALL; BAR ON ON

BAR FILL ON ALL

BAR WIDTH 0.2 ALL

TITLE DEMONSTRATE BAR FILL

TITLE SIZE 5

PLOT CARTER X1 AND

PLOT REAGAN X

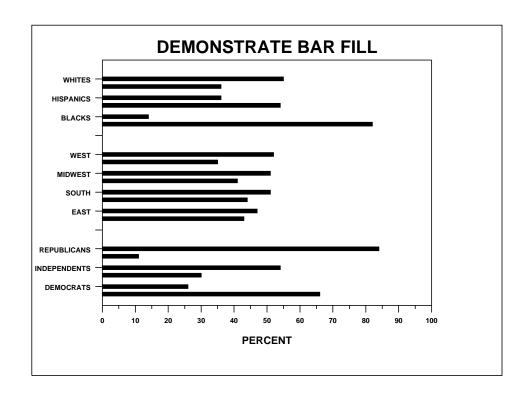